# u3a Computing Group

Alan Hopwood, 6 April 2023

# Presentation Using of USB (sticks)

**Everything you ever wanted to know about USBs** (And plenty you probably didn't)

### Presentation Agenda The Use of USB sticks

- What is a USB Stick
- What is the USB?
- What can USB be used for?
- Advantages and Limitations
- Evolution
- Connectors
- Power management
- How many connections
- How does your Laptop know what you are plugging in?
- Some interesting uses
- Common Problems

## What is a USB Stick? The Use of USB sticks

• The most common USB - USB Flash Drive

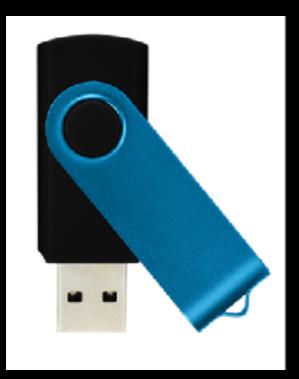

- Plug it in.
- Use it.
- tell your PC to disconnect.
- Unplug it.

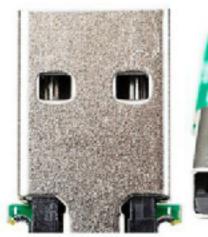

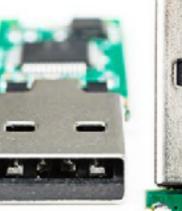

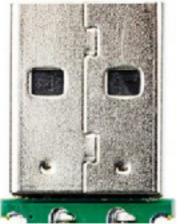

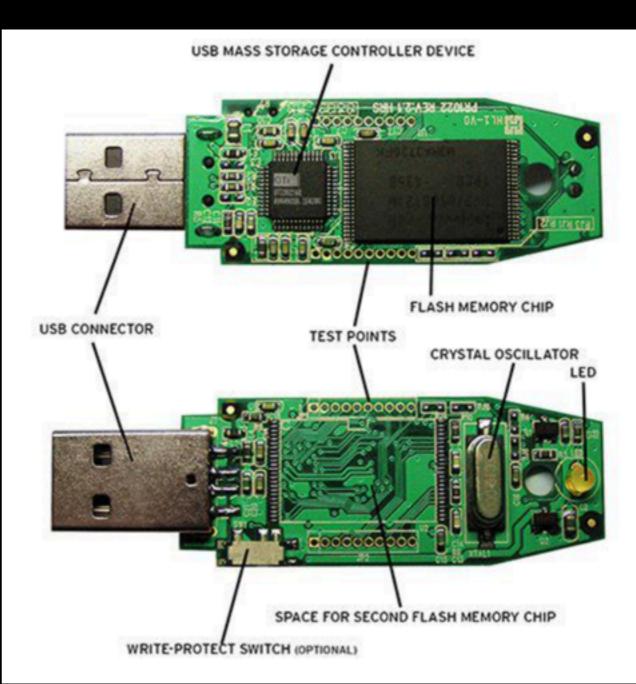

## What is the USB? The Use of USB sticks

#### **Universal Serial Bus**

- Designed to improve on the old style serial and parallel ports on computers.
- It is a specification of an interface between computer and peripheral.
- The Spec Defines:
  - Cables
  - Connectors,
  - Communication protocols
  - Power supply

Every USB device has a (simple) computer to deal with the communications protocols

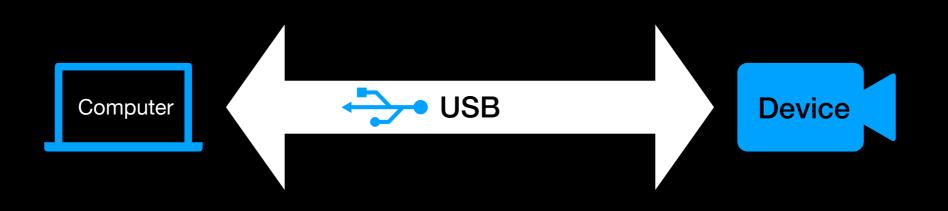

## What can USB be used for? The Use of USB sticks

- 1. Connecting almost any peripheral to a computer
- 2. Extending a computer's capability.
- 3. Tapping into a computer's power supply
- 4. Connecting smartphones and tablets to computers (even the latest Apple devices now use USB-C)
- 5. Attaching devices to Smartphones and tablets

## Advantages and Limitations 1/2 The Use of USB sticks

#### Advantages

- <u>Self Configuring</u>: Computer and device sort out speeds, data format, addressing without user intervention
- <u>Standardised at host</u>: I.e. Can connect any USB device to any USB socket on your laptop
- <u>Hot-swappable</u>: don't need to turn off laptop or reboot when connecting.
- <u>Self Powering</u>: small devices can be powered through the USB connection.
- <u>Socket Sharing</u>: Multiple devices can be connected to a single laptop USB socket
- <u>USB compliance assured</u>: USB logo is only allowed after compliance testing
- **<u>Reliable</u>**: USB protocol has built in error recovery

## Advantages and Limitations 2/2 The Use of USB sticks

- <u>Wide range of Speeds</u>: Suitable for slow devices like keyboards as well as video streaming devices
- <u>Caters for different latency needs</u>: Can cope with time critical functions as well as background transfers (limiting impact on system resources)
- <u>Standardised Drivers</u>: Ability to deal with many device types is built in to computers (windows, Mac etc.)

#### Limitations

- Cable length: Intended for same table, not between rooms.
- <u>Master Slave</u>: USB devices cannot intercommunicate except via the host (laptop)
- <u>Slower</u> than some interconnects e.g. 100 Gigabit Ethernet

### **Evolution** The Use of USB sticks

- Speed and power have developed
- Connectors miniaturised

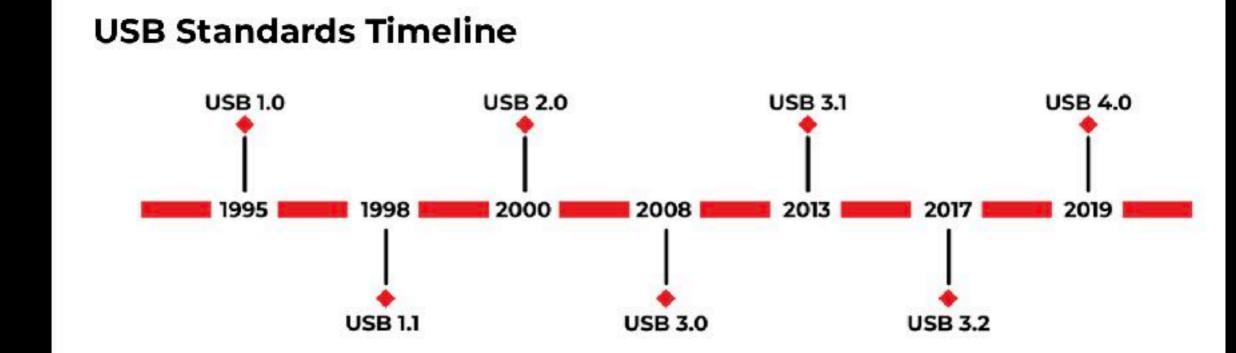

| USB version    | USB 1.0        | USB 1.1        | USB 2.0        | USB 3.0        | USB 3.2<br>Gen1 | USB 3.2<br>Gen2 | USB 3.2<br>Gen 2x2 | USB 4.0 |
|----------------|----------------|----------------|----------------|----------------|-----------------|-----------------|--------------------|---------|
| Connector Type | Type A or<br>B | Type A or<br>B | Type A or<br>B | Type A or<br>B | Type A or<br>B  | Туре С          | Туре С             | Туре С  |
| Max. Speed     | 1.5 Mbps       | 12 Mbps        | 480 Mbps       | 5Gbps          | 5Gbps           | 10Gbps          | 20Gbps             | 40Gbps  |
| Charging Power | N/A            | N/A            | 2.5 W          | 4.5 W          | 100 W           | 100 W           | 100 W              | 240 W   |

## Variations - Connectors The Use of USB sticks

• Standards - lots of them

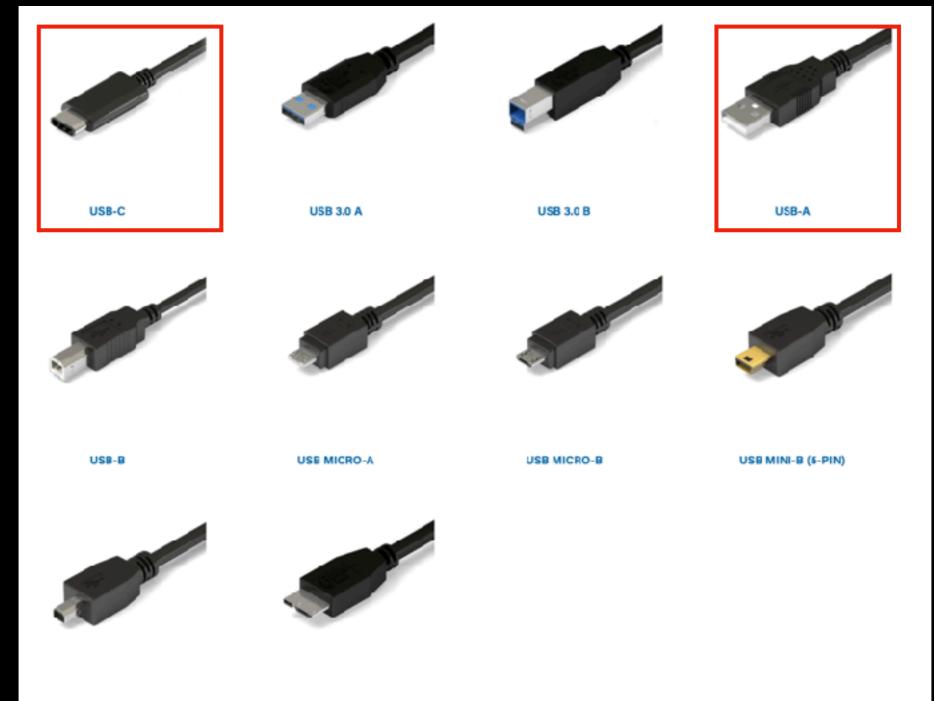

USB MINI-B (4-PIN)

USB 3.0 MICRC B

## Variations - Connectors The Use of USB sticks

- Only USB-C cables can have the same connector at each end.
- Do not connect PC to PC - it will damage the PC

| Plugs, each end      | USB A                     | USB Mini-A                | USB Micro-A               | USB B            | USB Mini-B           | USB Micro-B          | USB 3.0 Micro-B      | USB-C |
|----------------------|---------------------------|---------------------------|---------------------------|------------------|----------------------|----------------------|----------------------|-------|
| USB A                | Proprietary,<br>hazardous | Proprietary,<br>hazardous | Proprietary,<br>hazardous | Yes              | Yes                  | Yes                  | Yes                  | Yes   |
| USB Mini-A           | Proprietary,<br>hazardous | No                        | No                        | Deprecaled       | Deprecated           | Non-<br>standard     | No                   | No    |
| USB Micro-A          | Proprietary,<br>hazardous | No                        | No                        | Non-<br>slandard | Non-<br>standard     | Yes                  | No                   | No    |
|                      | Yes                       | Deprecaled                | Non-<br>standard          | No               | No                   | No                   | No                   | Yes   |
| USB Mini-B<br>Mini-B | Yes                       | Deprecated                | Non-<br>standard          | No               | OTG non-<br>standard | OTG non-<br>standard | No                   | Yes   |
| USB Micro-B          | Yes                       | Non-<br>standard          | Yes                       | No               | OTG non-<br>standard | OTG non-<br>standard | No                   | Yes   |
| USB 3.0 Micro-B      | Yes                       | No                        | No                        | No               | No                   | No                   | OTG non-<br>standard | Yes   |
| USB-C                | Yes                       | No                        | No                        | Yes              | Yes                  | Yas                  | Yes                  | Yes   |

### Power Management The Use of USB sticks

- USB allows for a range of device power needs
- All devices startup in lower power mode.
- The USB device then defines its power need which your computer may reject.

| USB power standards                          |                       |                     |                |  |  |  |  |
|----------------------------------------------|-----------------------|---------------------|----------------|--|--|--|--|
| Specification                                | Current +             | Voltage +           | Power (max.) + |  |  |  |  |
| Low-power device                             | 100 mA                | 5 V <sup>[a]</sup>  | 0.50 W         |  |  |  |  |
| Low-power SuperSpeed (USB 3.0) device        | 150 mA                | 5 V <sup>[a]</sup>  | 0.75 W         |  |  |  |  |
| High-power device                            | 500 mA <sup>[b]</sup> | 5 V                 | 2.5 W          |  |  |  |  |
| High-power SuperSpeed (USB 3.0) device       | 900 mA <sup>[c]</sup> | 5 V                 | 4.5 W          |  |  |  |  |
| Multi-lane SuperSpeed (USB 3.2 Gen 2) device | 1.5 A <sup>[d]</sup>  | 5 V                 | 7.5 W          |  |  |  |  |
| Battery Charging (BC) 1.1                    | 1.5 A                 | 5 V                 | 7.5 W          |  |  |  |  |
| Battery Charging (BC) 1.2                    | 1.5 A                 | 5 V                 | 7.5 W          |  |  |  |  |
| USB-C                                        | 1.5 A                 | 5 V                 | 7.5 W          |  |  |  |  |
| 036-0                                        | 3 A                   | 5 V                 | 15 W           |  |  |  |  |
| Power Delivery 1.0/2.0/3.0 Type-C            | 5 A <sup>[e]</sup>    | 20 V                | 100 W          |  |  |  |  |
| Power Delivery 3.1 Type-C                    | 5 A <sup>[θ]</sup>    | 48 V <sup>[f]</sup> | 240 W          |  |  |  |  |

## How many USBs can you connect?

### The Use of USB sticks

- More than most people need.
- The practical limit is probably about 10.
- The simplistic answer is that a Controller can handle 127 devices.

However:

- PCs may have 1 Controller for multiple USB sockets or 1 each.
- A USB Controller addresses "Endpoints"
- A USB device can have (use) up to 32 endpoints.
- The power required by devices may be the limiting factor.
- Can used powered USB hubs to overcome power limitation.
- Think about bandwidth required.

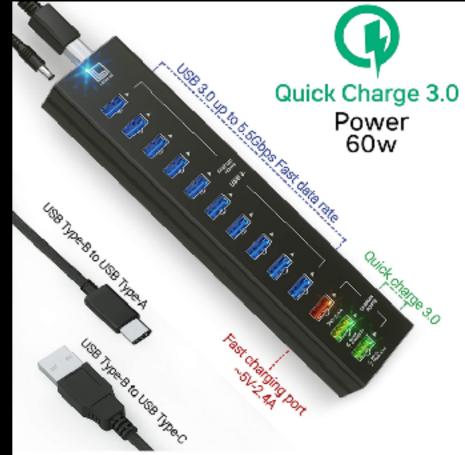

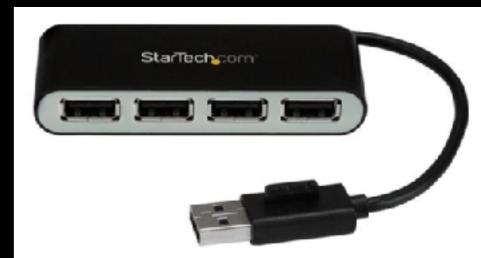

## How Does Your Laptop Know what is being connected?

#### The Use of USB sticks

- USB link is really computer to computer communications
- Devices are connected in a tree configuration
- Devices stay "silent" until polled by the host
- A newly connected device is addressed as "type 0, unspecified"
- The host (PC) reads specific memory of USB device which specifies the device type.
- The host allocates an address to the device and uses the correct device driver to deal with the device appropriately

## How Does Your Laptop Know what is being connected?

#### The Use of USB sticks

- USB Device Classes: categories of devices with similar characteristics
- The standard USB-IF defines these classes
- Windows (for example) includes drivers for some classes as a standard operating system component
- A supplier may provide a device specific driver

## **Device Classes**

### The Use of USB sticks

Standard Device Classes

| Device Type                    | Examples                                                                     |
|--------------------------------|------------------------------------------------------------------------------|
| Device 0                       | Unspecified                                                                  |
| Audio                          | Speaker, microphone, sound card, MIDI                                        |
| Communications and CDC control | Modem, Wifi adapter, Ethernet adapter                                        |
| Human Interface                | keyboard, Mouse, joystick                                                    |
| Physical                       | Force feedback joystick                                                      |
| Still Imaging                  | Scanner, Cameral                                                             |
| Printer                        | Laser Printer, Inkjet, CNC Machine                                           |
| USB Mass Storage               | USB flash drive, memory card reader,<br>digital audio player, digital camera |

## **Device Classes**

### The Use of USB sticks

Standard Device Classes

| Device Type                | Examples              |
|----------------------------|-----------------------|
| USB Hub                    | High Speed USB Hub    |
| Smart Card                 | USB Smart Card reader |
| Content Security           | fingerprint reader    |
| Video                      | Webcam                |
| Personal Healthcare Device | Pulse Monitor         |
| Audio/Video                | Webcam / TV           |
| Wireless Controller        | Bluetooth adapter     |
|                            |                       |
|                            |                       |

## Some Interesting Uses The Use of USB sticks

- Use a USB Flash Drive to Lock/Unlock Your PC
- Run Portable Apps Anywhere With a USB Flash Drive
- Increase Performance With "ReadyBoost" (it acts as a hard drive cache, caching frequently used files.)
- Store Vital Travel Documents to take on holiday
- Install Almost Any Operating System With a USB Stick
- Rescue Your PC From Hardware Failure and Viruses

https://www.makeuseof.com/tag/five-uses-for-a-usb-stick-youdidnt-know-about/

## Recovering a corrupted PC The Use of USB sticks

If your PC has crashed and you need to recover it, or retrieve data from your hard disk, a USB disk is perfect. Flash drives are ideal for this, able to store and boot recovery tools to help you fix your computer.

These tools include:

- Hiren's BootCD
- SystemRescue
- Knoppix
- Ultimate Boot CD
- Bootable Rescue Disk
- Trinity Rescue Disk

All these tools will run from USB. Simply download the preferred tool, write to USB, and boot your prone computer from the USB stick.

https://www.makeuseof.com/tag/5-best-rescue-disks-windows-system-restore/

https://lifehacker.com/five-best-system-rescue-discs-5984707

## USB On-The-Go The Use of USB sticks

- Is a smart phone a USB host or peripheral?
- USB On-the-Go (OTG) allows two USB devices to talk to each other without requiring the services of a personal computer (PC).
- It allows USB devices, such as tablets or smartphones, to act as a host, allowing other USB devices, such as USB flash drives, digital cameras, mouse or keyboards, to be attached to them.
- You can use a keyboard, mouse, flash drive or printer with your tablet (or phone)
- Available on Android but may need to be enabled
- Apple IOS has equivalent

## Run Software from a USB flash drive The Use of USB sticks

- You can't install Microsoft Office or Photoshop on a USB drive (or cloud drive)
- But there are open-source equivalents to almost everything that can be run entirely from a USB drive
- <u>PortableApps.com</u> allows you to have everything you need on the USB. Work on any Windows PC. Leave nothing on the PC.
- 450 apps available on <u>https://portableapps.com/</u>
- All categories from Office tools to utilities to graphics, games and music.
- Also look at <u>http://www.portablefreeware.com/</u>

## Interesting Devices The Use of USB sticks

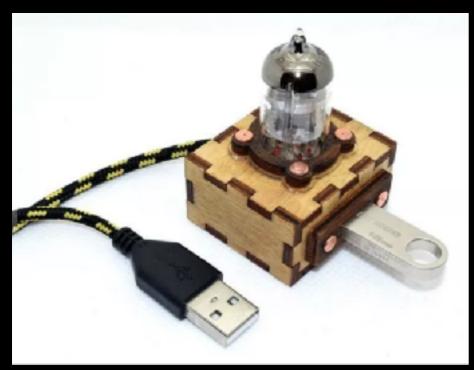

**USB Extension** 

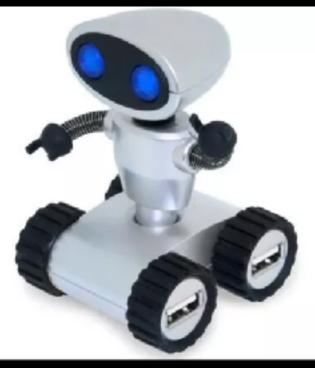

**Robot USB hub** 

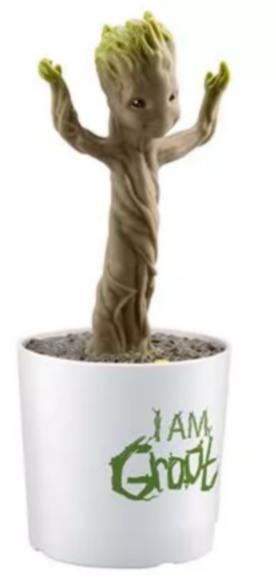

#### ThinkGeek USB Pet Rock

#### **Dancing Groot figure**

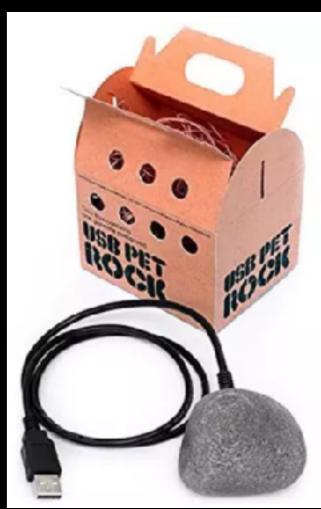

### And the Winner Is The Use of USB sticks

The Mouse Jiggler

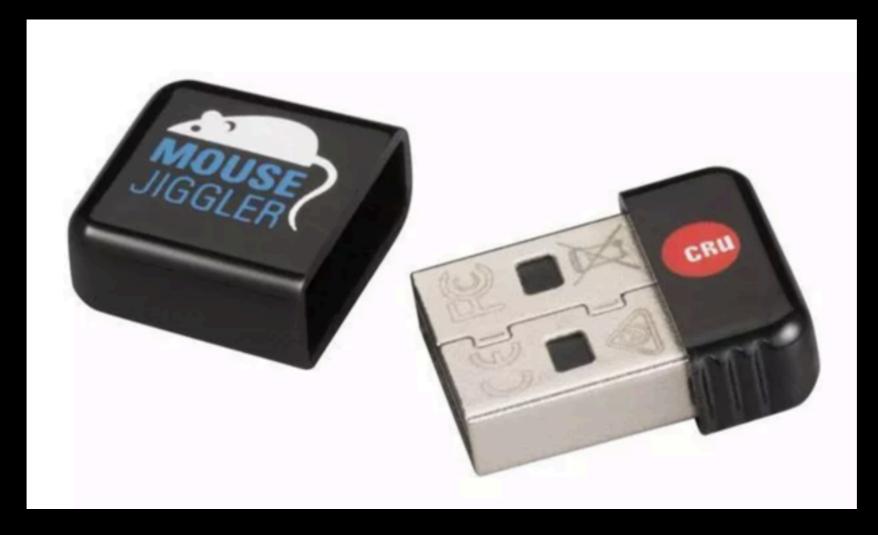

USB gadget can be programmed to "jiggle" the mouse every so often to keep the screen awake

## Common USB Problems The Use of USB sticks

- USB Device Not Recognised
  - Glitch in hardware power off / disconnect /restart
  - Driver not present if unusual device, may have device specific driver
  - Driver corrupted Uninstall device driver and let Windows reload it.
  - Driver needs an update.
- Plugging in a device causes a glitch on pc
  - Try a different socket to check device vs socket problem
- Other potential issues:
  - Length of cable (<5m for USB 2, 1m for USB 3, 40m using hubs)
  - Too many devices hit power limitation.

## **Questions & Clarifications The Use of USB sticks**

Any Questions?